# **Betway: Líder em Apostas de eSports com Cobertura em eventos ao vivo - Ganhe Dinheiro Enquanto se Diverte: Apostas e Jogos Online**

**Autor: symphonyinn.com Palavras-chave: Betway: Líder em Apostas de eSports com Cobertura em eventos ao vivo**

# **Betway: Líder em Apostas de eSports com Cobertura em eventos ao vivo**

As apostas em Betway: Líder em Apostas de eSports com Cobertura em eventos ao vivo eventos de eSports têm aumentado em Betway: Líder em Apostas de eSports com Cobertura em eventos ao vivo popularidade em Betway: Líder em Apostas de eSports com Cobertura em eventos ao vivo todo o mundo, e a Betway está à frente do jogo. Com as melhores odds e mercados de apostas, os fãs de eSports podem aproveitar ao máximo sua Betway: Líder em Apostas de eSports com Cobertura em eventos ao vivo experiência. Além disso, a Betway oferece cobertura em Betway: Líder em Apostas de eSports com Cobertura em eventos ao vivo eventos ao vivo, permitindo que os apostadores estejam na ponta da ação.

### **Apostas em Betway: Líder em Apostas de eSports com Cobertura em eventos ao vivo eSports: Oque é e Porque é Tão Popular**

Os eSports ou esportes eletrônicos são competições de jogos eletrônicos profissionais, com um público crescente em Betway: Líder em Apostas de eSports com Cobertura em eventos ao vivo todo o mundo. A popularidade dos eSports pode ser atribuída a vários fatores, incluindo a evolução dos jogos, o acesso à Internet e a crescente conscientização sobre este segmento. As apostas em Betway: Líder em Apostas de eSports com Cobertura em eventos ao vivo eSports têm seguido essa tendência, com apostadores buscando novas formas de entretenimento e pontos de entrada no mercado de apostas em Betway: Líder em Apostas de eSports com Cobertura em eventos ao vivo geral.

### **Melhores Sites de Apostas em Betway: Líder em Apostas de eSports com Cobertura em eventos ao vivo eSports**

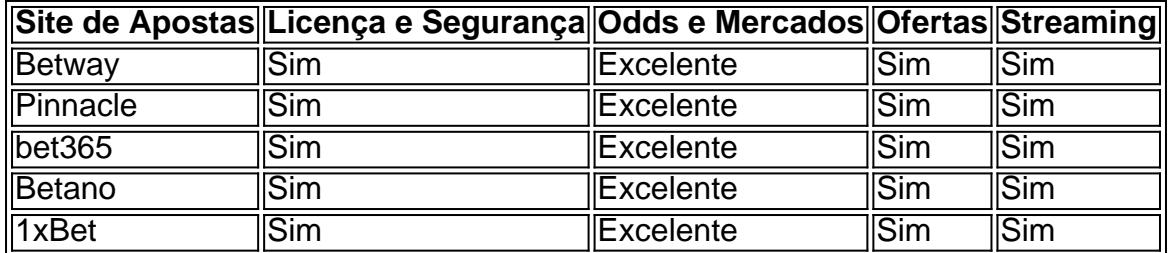

Ao escolher um site de apostas em Betway: Líder em Apostas de eSports com Cobertura em eventos ao vivo eSports, é essencial considerar a licença e segurança do site, além das odds e mercados oferecidos, ofertas e a disponibilidade de streaming. A Betway é um dos melhores sites de apostas em Betway: Líder em Apostas de eSports com Cobertura em eventos ao vivo eSports, oferecendo um pacote completo e satisfatório nesses quesitos.

### **Apostas em Betway: Líder em Apostas de eSports com Cobertura em eventos ao vivo Eventos ao Vivo na Betway**

Uma das vantagens da Betway em Betway: Líder em Apostas de eSports com Cobertura em eventos ao vivo relação a outros sites de apostas em Betway: Líder em Apostas de eSports com Cobertura em eventos ao vivo eSports é a cobertura em Betway: Líder em Apostas de eSports com Cobertura em eventos ao vivo eventos ao vivo. Ao realizar apostas em Betway: Líder em Apostas de eSports com Cobertura em eventos ao vivo eventos ao vivo, os apostadores podem se envolver ativamente no evento, acompanhando as partidas e aproveitando ao máximo a sua Betway: Líder em Apostas de eSports com Cobertura em eventos ao vivo experiência. Por meio da plataforma da Betway, os apostadores podem realizar apostas simples ou combinadas, aumentando suas chances de obter retornos financeiros.

## **Conclusão: A Betway - Líder em Betway: Líder em Apostas de eSports com Cobertura em eventos ao vivo Apostas de eSports**

Com uma extensa lista de jogos suportados, ótimas odd s, ofertas competitivas e streaming em Betway: Líder em Apostas de eSports com Cobertura em eventos ao vivo tempo real, a Betway é a escolha perfeita para apostadores em Betway: Líder em Apostas de eSports com Cobertura em eventos ao vivo eventos de eSports. Garantindo uma experiência segura e emocionante, a Betway continua sendo o site de referência em Betway: Líder em Apostas de eSports com Cobertura em eventos ao vivo apostas de eSports em 2024.

# **Partilha de casos**

Olá, bem-vindo ao meu caso típico sobre minha experiência comBetway e as apostas desportivas no Brasil. Antes de tudo, permita-me me apresentar: me chamo Carol, tenho 28 anos e sou uma grande apreciadora de esportes. Tenho sido uma fã de futebol há muitos anos e, além disso, recentemente também me tornei uma ávida seguidora de esports, especialmente do League of Legends e VALORANT. Por isso, descobrir Betway e tudo o que eles têm para oferecer a amantes de esportes e esports foi como um sonho tornado real para mim.

Como mencionado anteriormente, me tornei uma grande admiradora de esports online há alguns anos e realmente gosto de ficar frente à tela, assistindo a jogadores profissionais e a equipas de todo o mundo jogarem uns contra os outros. No entanto, um dia tive a ideia de levar as apostas a um nível superior e gostava de apostar em Betway: Líder em Apostas de eSports com Cobertura em eventos ao vivo alguns jogos. Isso é quando descobri Betway e toda a emoção e ação que eles têm para oferecer.

#### Background e Descrição do Caso

Quando decidi fazer uma aposta desportiva no League of Legends, precisei de uma plataforma confiável, rápida e entretenida. É aí que entre em Betway: Líder em Apostas de eSports com Cobertura em eventos ao vivo cena a Betway. Inicialmente, estava um pouco desconfiada sobre fazer apostas desportivas online, mas, uma vez que investiguei mais à fundo sobre a Betway e li sobre a licença de jogo, a segurança e a proteção dos jogadores que eles têm para oferecer, felt I felt à vontade para dar-lhes uma oportunidade honesta.

A Betway é uma plataforma de apostas lider mundial e esteve no negócio dos jogos de azar há mais de uma década. Oferecem uma grande variedade de mercados desportivos para escolher além de opções para apostar durante o jogo (Live Betting) e Streaming dos eventos, para que possamos ficar completamente atualizados enquanto coloca as apostas em Betway: Líder em Apostas de eSports com Cobertura em eventos ao vivo andamento.

Etapas de Implementação

1. Registar uma Conta – Para começar a apostar com Betway, é necessário abrir uma conta e prover informações simples, tais como nome, endereço, data de nascimento e número de contacto. Depois de fazer um depósito inicial, obtém-se immediatamente acesso a méritos de boas-vindas e bónus exclusivos, incluindo uma oferta grátis sem depósito para experimentar o site antes de se tornar um cliente pagante.

2. Rechear – Antes de começar a apostar, é necessário recarregar a minha conta. Existem vários métodos disponíveis, tais como cartões de débito e crédito, porta- moedas electrónicas como Skrill ou Neteller, bônus esportivos online, cartão de pagamento pré-pago Paysafecard e bancário instantâneo através do PIX, entre outros.

3. Configurar a Aposta – Depois de ter um saldo na minha conta, posso navegar através de uma ampla gama de esportes e mercados envolvidos, selecionei as quote desejadas e cliquei em Betway: Líder em Apostas de eSports com Cobertura em eventos ao vivo "Adicionar à Caderneta de Apostas", na qual posso revisar antes de confirmar a bet. Toda esta interface do utilizador é extremamente clara, bonita e facilmente navegável.

4. Seguir em Betway: Líder em Apostas de eSports com Cobertura em eventos ao vivo Directo – Uma das coisas fantásticas da Betway é o facto de oferecer um serviço de transmissão em Betway: Líder em Apostas de eSports com Cobertura em eventos ao vivo directo, onde posso estar à vontade para ver os próprios esportes aos quais dou missa ao longo do caminho da minha aposta grátis ob

5. [...]

# **Expanda pontos de conhecimento**

### **Como escolhemos nossos melhores sites de apostas para e-Sports**

- Licença e segurança.
- Odds e mercados.
- Ofertas.
- Streaming.

Os sites recomendados incluem: Pinnacle, bet365, Betano, e 1xBet.

Bet - Casa de apostas brasileira que paga mais rápido.

Para cobrir nossas despesas, aplicamos um valor mínimo de retirada de 10 EUR/USD/CAD, R\$40 (ou equivalente por moeda). Todas as retiradas (sempre que possível) serão processadas pelo mesmo método de pagamento usado ao fazer o depósito na conta da Betway.

O Pix da Betway leva em Betway: Líder em Apostas de eSports com Cobertura em eventos ao vivo torno de 3 a 5 dias para cair na conta. Esse tempo de processamento pode variar e o valor mínimo para saque é de R\$ 40.

### **comentário do comentarista**

## Análise do Artigo sobre a Betway e Apostas em Betway: Líder em Apostas de eSports com Cobertura em eventos ao vivo eSports:

Olá! Como um revisor de artigos, gostaria de analisar o conteúdo que você forneceu sobre a Betway e apostas em Betway: Líder em Apostas de eSports com Cobertura em eventos ao vivo eSports.

#### **Pontos Positivos:**

- \*\*Tema Relevante:\*\* O artigo aborda um tema atual e em Betway: Líder em Apostas de eSports com Cobertura em eventos ao vivo crescimento, as apostas em Betway: Líder em Apostas de eSports com Cobertura em eventos ao vivo eSports, que atrai um público amplo e interessado.
- \*\*Conteúdo Informativo:\*\* O texto apresenta informações úteis sobre o que são eSports, por que são populares, e quais fatores considerar ao escolher um site de apostas.
- \*\*Comparação Útil:\*\* A tabela comparativa dos sites de apostas em Betway: Líder em Apostas de eSports com Cobertura em eventos ao vivo eSports é um recurso valioso, permitindo que os leitores comparem opções de forma rápida e eficiente.
- \*\*Destaque da Betway:\*\* O artigo destaca os pontos fortes da Betway, como cobertura de eventos ao vivo, boas odds, e segurança, tornando-a uma opção atraente para os leitores.
- \*\*Conclusão Clara:\*\* O artigo resume os pontos principais e reforça a posição da Betway como líder em Betway: Líder em Apostas de eSports com Cobertura em eventos ao vivo apostas de eSports.

#### **Sugestões de Melhoria:**

- \*\*Expandindo o Escopo:\*\* Embora o foco na Betway seja compreensível, seria interessante incluir informações sobre outros sites de apostas em Betway: Líder em Apostas de eSports com Cobertura em eventos ao vivo eSports populares, como Rivalry, GG.Bet, e Luckbox. Isso ofereceria uma visão mais completa do mercado para os leitores.
- \*\*Aprofundando nas Estratégias:\*\* O artigo poderia oferecer dicas e estratégias para apostar em Betway: Líder em Apostas de eSports com Cobertura em eventos ao vivo eSports, como análise de equipes, jogadores, e tipos de jogos.
- \*\*Explorando Riscos:\*\* É importante abordar os riscos associados às apostas, como vício e perdas financeiras, e promover o jogo responsável.
- \*\*Atualizações e Tendências:\*\* O mercado de eSports está em Betway: Líder em Apostas de eSports com Cobertura em eventos ao vivo constante evolução, portanto, seria interessante manter o artigo atualizado com novas informações e tendências.

#### **Conclusão:**

O artigo oferece uma boa introdução ao mundo das apostas em Betway: Líder em Apostas de eSports com Cobertura em eventos ao vivo eSports e destaca a Betway como uma opção sólida para os apostadores. Com as sugestões de melhoria, o conteúdo pode se tornar ainda mais completo e informativo, atendendo a um público ainda mais amplo.

**Lembre-se:** Apostar envolve riscos e é importante fazê-lo com responsabilidade.

#### **Informações do documento:**

Autor: symphonyinn.com Assunto: Betway: Líder em Apostas de eSports com Cobertura em eventos ao vivo Palavras-chave: **Betway: Líder em Apostas de eSports com Cobertura em eventos ao vivo - Ganhe Dinheiro Enquanto se Diverte: Apostas e Jogos Online** Data de lançamento de: 2024-08-08

#### **Referências Bibliográficas:**

- 1. [estratégia de aposta esportiva](/estrat�gia-de-aposta-esportiva-2024-08-08-id-25382.pdf)
- 2. [greenbets logo](/br/greenbets-logo-2024-08-08-id-28906.pdf)
- 3. <u>[betfair bonus 300](/app/-bet-fair-bonus-300-2024-08-08-id-11375.pdf)</u>
- 4. <u>[ranking casa de apostas](https://www.dimen.com.br/aid-category-noticias/pdf/ranking-cas-a-de-apost-as-2024-08-08-id-40844.htm)</u>